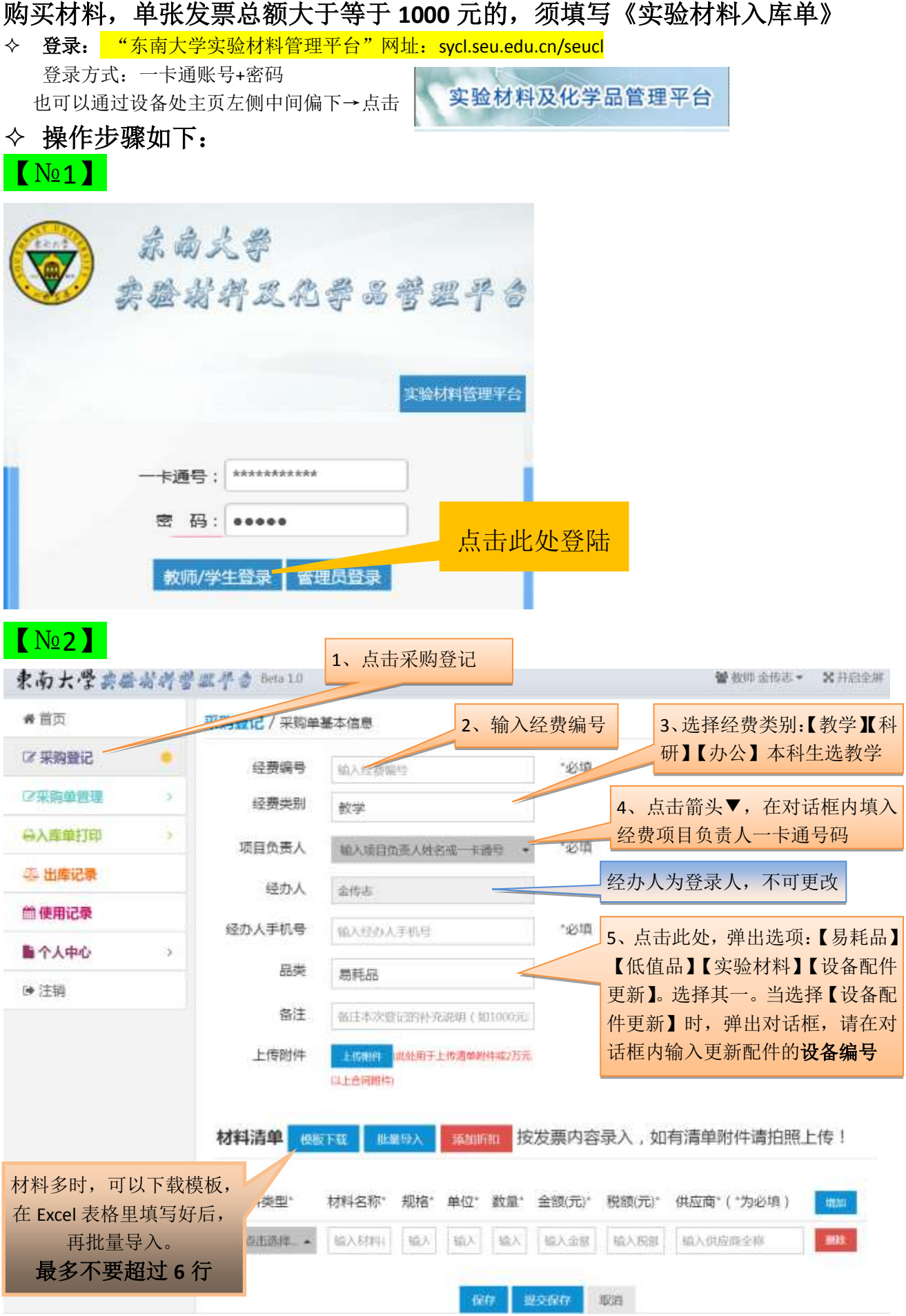

## 【№3】

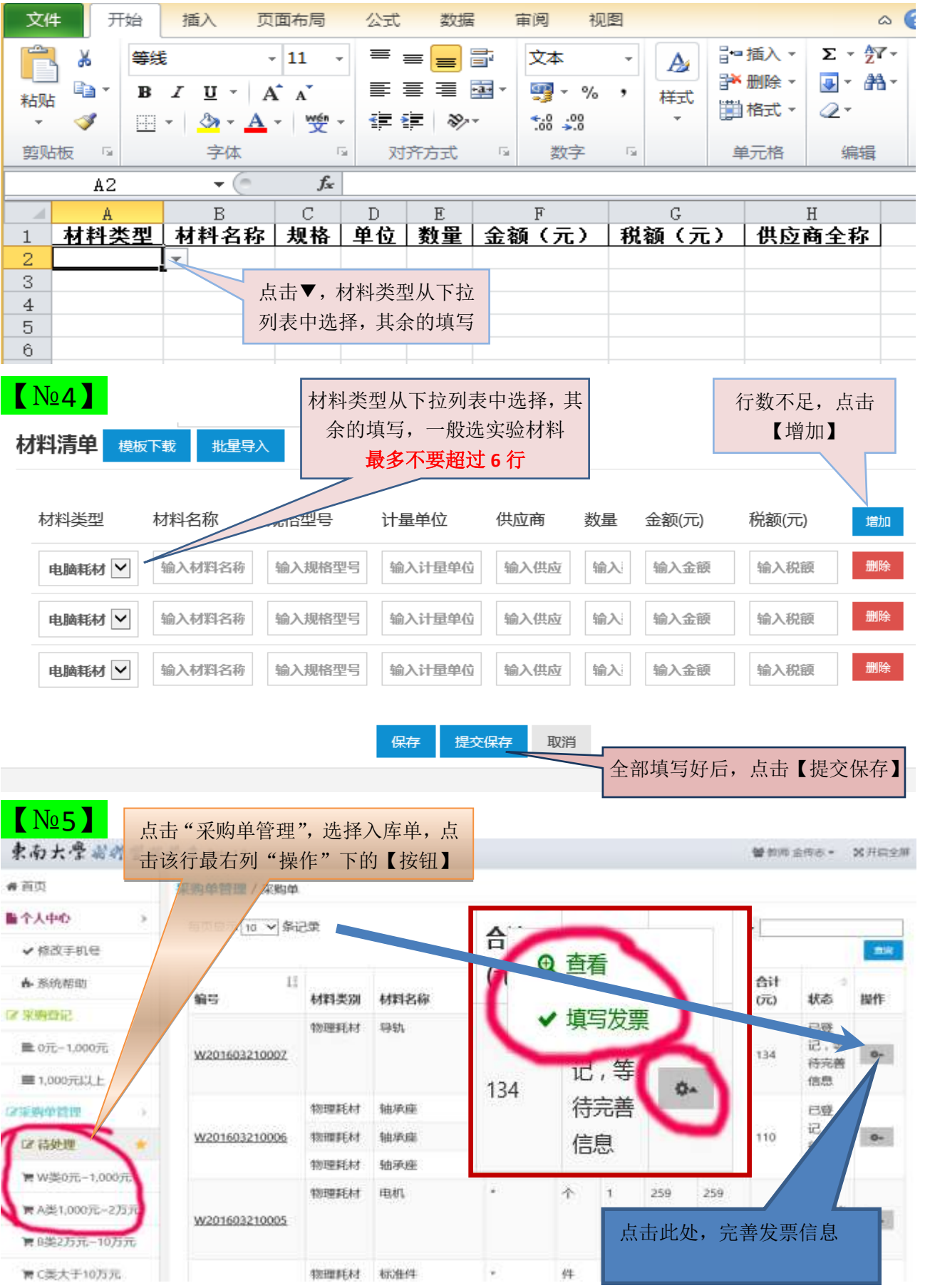

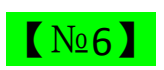

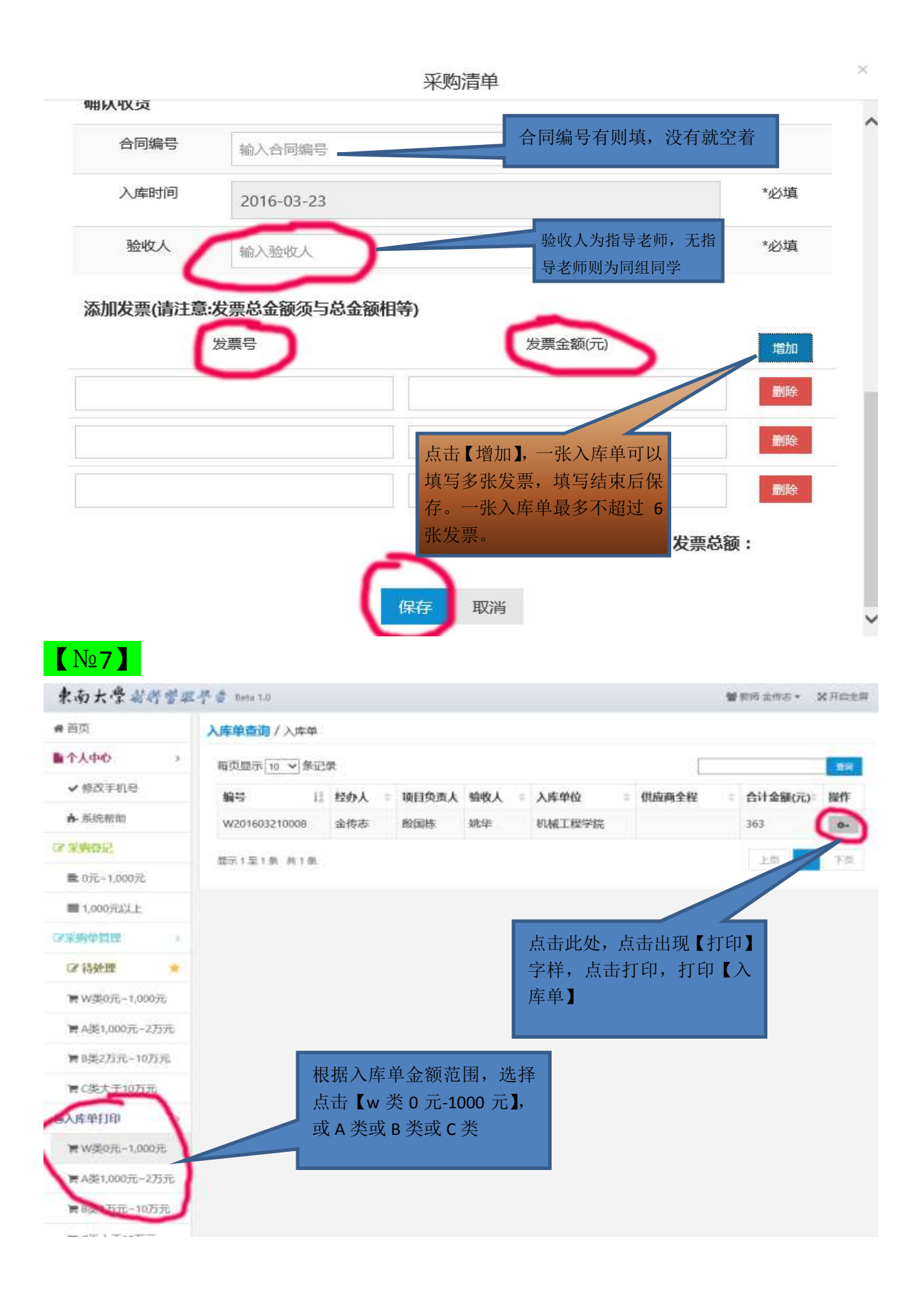

## 材料入库单样件:

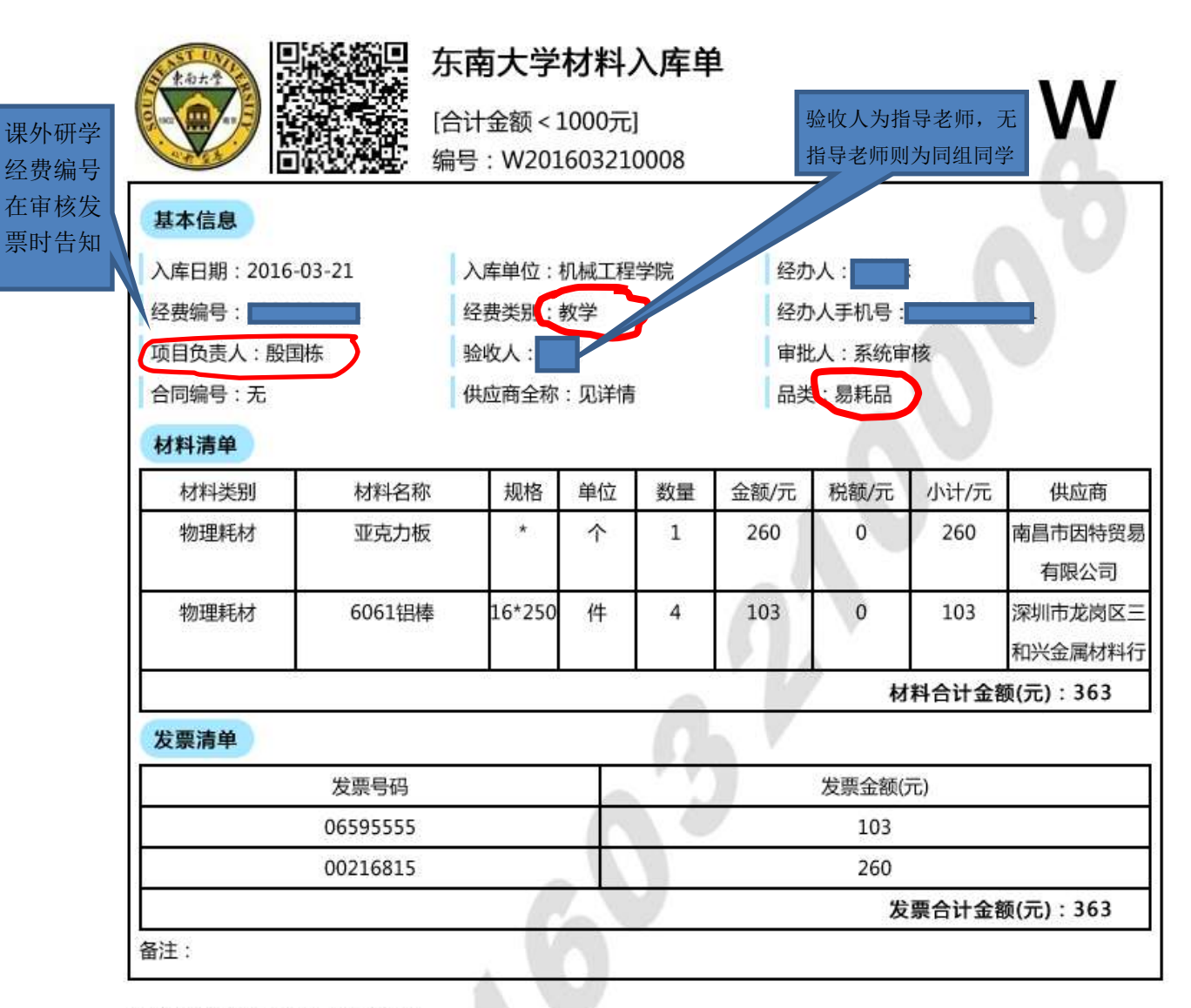

此批材料经过现场验收,账物相符。

验收人签字

验收人签字: •

项目负责人签字:

单位盖章:

日期: 2016-03-23